Received Date \_\_\_\_\_ Effective/Renewal Date \_\_\_\_\_

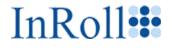

# **ONBOARDING INFORMATION** PACKET

# CASE SETUP DOCUMENT

Your Onboarding Information Packet consists of several documents that provide information about your available benefit plan types. You must complete the Case Setup Document with all applicable information that describes your company.

Note: Employers should complete the additional benefit document for each benefit type included in their plan. The information in this document helps us to create the master record for your company.

BROKER \_\_\_\_\_

Employees Eligible for Enrollment \_\_\_\_\_

InRoll+ Case Setup Document

Organization Name

Received Date \_\_\_\_\_\_ Effective/Renewal Date \_\_\_\_\_

#### Broker

| Broker                             | Responses                                                                                                    |
|------------------------------------|----------------------------------------------------------------------------------------------------|
| Name if Doing Business As (DBA)    |                                                                                                    |
| When the DBA name is same as the   |                                                                                                    |
| Agency Legal Name, then note this. |                                                                                                    |
| Federal Tax ID                     |                                                                                                    |
| Taxation Entity                    | □ Carrier (Broker)       □ Corporation (Organization)       □ Partnership         □ S-Corporation       □ Sole Proprietorship       □ Limited Partnership |
| Business Type                      | (Select SIC Code <sup>1</sup> that best describes your business)                                                                                          |
| Main Address                       |                                                                                                    |
| Address Line 1                     |                                                                                                    |
| Address Line 2                     |                                                                                                    |
| City                               |                                                                                                    |
| State                              |                                                                                                    |
| ZIP Code                           |                                                                                                    |
| Main Telephone Number              |                                                                                                    |
| Main Fax Number                    |                                                                                                    |
| Time Zone                          | (     Adjust for Daylight Savings)                                                                                                    |
| Agency Contact                     |                                                                                                    |
| Name                               |                                                                                                    |
| Company Title                      |                                                                                                    |
| Email Address                      |                                                                                                    |
| Contact Telephone Number           |                                                                                                    |

#### **Carrier Information Contacts**

Where there is a discrepancy with the carrier information, we want to contact knowledgeable carrier staff to resolve issues. Complete one table for each designated carrier company. Use a separate page to provide information about additional carriers.

| Carrier Company 1  |           |                    |
|--------------------|-----------|--------------------|
| Contact Name for   | Telephone | Work Email Address |
| Account Management |           |                    |
| EDI <sup>2</sup>   |           |                    |

<sup>&</sup>lt;sup>1</sup> A Standard Industrial Classification (SIC) code is a four-digit numerical code assigned by the U.S. government to a business establishment to identify its primary business (part of the business that generates the most revenue).

<sup>&</sup>lt;sup>2</sup> Electronic Data Interchange (EDI) is an exchange of business documents between computer systems in a standard format.

InRoll+ Case Setup Document

Organization Name

Received Date \_\_\_\_\_ Effective/Renewal Date \_\_\_\_\_

| Carrier Company 2  |           |                    |
|--------------------|-----------|--------------------|
| Contact Name for   | Telephone | Work Email Address |
| Account Management |           |                    |
| EDI                |           |                    |

| Carrier Company 3  |           |                    |  |
|--------------------|-----------|--------------------|--|
| Contact Name for   | Telephone | Work Email Address |  |
| Account Management |           |                    |  |
| EDI                |           |                    |  |

| Carrier Company 4  |           |                    |  |
|--------------------|-----------|--------------------|--|
| Contact Name for   | Telephone | Work Email Address |  |
| Account Management |           |                    |  |
| EDI                |           |                    |  |

| Carrier Company 5  |           |                    |
|--------------------|-----------|--------------------|
| Contact Name for   | Telephone | Work Email Address |
| Account Management |           |                    |
| EDI                |           |                    |

| Carrier Company 6  |           |                    |
|--------------------|-----------|--------------------|
| Contact Name for   | Telephone | Work Email Address |
| Account Management |           |                    |
| EDI                |           |                    |

| Carrier Company 7  |           |                    |
|--------------------|-----------|--------------------|
| Contact Name for   | Telephone | Work Email Address |
| Account Management |           |                    |
| EDI                |           |                    |

| Carrier Company 8  |           |                    |
|--------------------|-----------|--------------------|
| Contact Name for   | Telephone | Work Email Address |
| Account Management |           |                    |
| EDI                |           |                    |

| Carrier Company 9  |           |                    |
|--------------------|-----------|--------------------|
| Contact Name for   | Telephone | Work Email Address |
| Account Management |           |                    |
| EDI                |           |                    |

Organization Name

Received Date \_\_\_\_\_ Effective/Renewal Date \_\_\_\_\_

| Carrier Company 10 |           |                    |  |
|--------------------|-----------|--------------------|--|
| Contact Name for   | Telephone | Work Email Address |  |
| Account Management |           |                    |  |
| EDI                |           |                    |  |

| Carrier Company 11 |           |                    |  |
|--------------------|-----------|--------------------|--|
| Contact Name for   | Telephone | Work Email Address |  |
| Account Management |           |                    |  |
| EDI                |           |                    |  |

| Carrier Company 12                            |  |  |  |  |
|-----------------------------------------------|--|--|--|--|
| Contact Name for Telephone Work Email Address |  |  |  |  |
| Account Management                            |  |  |  |  |
| EDI                                           |  |  |  |  |

| Carrier Company 13 |           |                    |
|--------------------|-----------|--------------------|
| Contact Name for   | Telephone | Work Email Address |
| Account Management |           |                    |
| EDI                |           |                    |

# Enrollment

| Enrollment Items                                                                                        | Responses  |
|----------------------------------------------------------------------------------------------------|------------|
| Effective Date                                                                                          |            |
| Short Plan Year<br>Is the plan year less than 12 months?                                                | 🗆 Yes 🗆 No |
| Renewal Date                                                                                            |            |
| Do you need webpage links set up?<br>(See InRoll+ WebLinks form to provide details.)                    | 🗆 Yes 🗆 No |
| Translation complete for Spanish?                                                                       | 🗆 Yes 🗆 No |
| Open Enrollment Start Date                                                                              |            |
| Open Enrollment End Date                                                                                |            |
| Are there different dates for certain benefits?<br>If <b>Yes</b> , which benefits have different dates? | 🗆 Yes 🗆 No |
| Benefit Start Date _                                                                                    | End Date   |
| Benefit Start Date                                                                                      | End Date   |
| Benefit Start Date _                                                                                    | End Date   |

Organization Name

Received Date \_\_\_\_\_ Effective/Renewal Date \_\_\_\_\_

# **Employer Organization**

| Employer Name                                                                                               | Responses                                                                                                    |
|----------------------------------------------------------------------------------------------------|----------------------------------------------------------------------------------------------------|
| Name if Doing Business As (DBA)<br>When the DBA name is same as the<br>Employer Legal Name, then note this. |                                                                                                    |
| Federal Tax ID (or other business identifier, such as a D-U-N-S <sup>3</sup> number.) Mandatory             |                                                                                                    |
| Taxation Entity                                                                                             | <ul> <li>□ Carrier (Broker)</li> <li>□ Corporation (Organization)</li> <li>□ Partnership</li> <li>□ S-Corporation</li> <li>□ Sole Proprietorship</li> <li>□ Limited Partnership</li> </ul> |
| Business Type                                                                                               | (Select the SIC Code that best describes your business)                                                                                                    |
| Main Address                                                                                                |                                                                                                    |
| Address Line 1                                                                                              |                                                                                                    |
| Address Line 2                                                                                              |                                                                                                    |
| City                                                                                                    |                                                                                                    |
| State                                                                                                    |                                                                                                    |
| ZIP Code                                                                                                    |                                                                                                    |
| Main Telephone Number                                                                                       |                                                                                                    |
| Main Fax Number                                                                                             |                                                                                                    |
| Time Zone                                                                                                   | (     Adjust for Daylight Savings)                                                                                                    |
| Employer Contact Name                                                                                       | ·                                                                                                    |
| Name                                                                                                    |                                                                                                    |
| Title                                                                                                    |                                                                                                    |
| Email                                                                                                    |                                                                                                    |
| Telephone Number                                                                                            |                                                                                                    |

<sup>&</sup>lt;sup>3</sup> The D-U-N-S<sup>®</sup> Number is a unique nine-digit identifier for businesses used to establish a business credit file. It is often referenced by lenders and potential business partners to help predict a company's reliability or financial stability.

Organization Name

#### Live Chat (Optional)

Pricing is current (November 2016), based on outside vendor. See https://www.olark.com/pricing for the latest pricing and terms and conditions. The typical number of operators needed is one, however more can be added. Live support is accessed from the InRoll+ application by clicking Help, then click the Chat Now button to assist with the enrollment process. You can choose your operator (a broker) that handles calls from employees needing help.

| Operators       | Cost per Operator                                                                                            | Identification (ID) |                      | Operator<br>First and Last Name |
|-----------------|----------------------------------------------------------------------------------------------------|---------------------|----------------------|---------------------------------|
| Total<br>Number | Good Value–\$17 billed monthly,<br>results in a \$204 annual cost.<br>Better Value–\$180 billed<br>annually. | <u>Chat Site ID</u> | <u>Chat Group ID</u> |                                 |
|                 | Best Value-\$288 billed biennially results in a \$144 annual cost.                                           |                     |                      |                                 |

## Multiple Locations (Optional)

When your company has multiple locations, enter the information. Attach additional pages for more locations.

| Information Required | Responses      |
|----------------------|----------------|
| Location Name        |                |
| Address Line 1       |                |
| Address Line 2       |                |
| City                 | State ZIP Code |
| Work Telephone       |                |
| Fax Telephone        |                |

## **Payroll Information**

Note: When InRoll+ provides payroll services, send the Payroll Vendor File Format specification to InRoll+.

Note: For payroll services, you also need to send a Payroll Deductions file.

| Information Required                                                                                            | Responses                                    |
|----------------------------------------------------------------------------------------------------|----------------------------------------------|
| Payroll Company Name                                                                                            |                                              |
| Payroll Contact                                                                                                 |                                              |
| Payroll Administrative Contact                                                                                  |                                              |
| Pay Frequency One<br>( <b>Directions:</b> Indicate pay frequency and period for the<br>primary employee group.) | Attach pay schedule for pay frequency one.   |
| Pay Frequency Two                                                                                               | Attach pay schedule for pay frequency two.   |
| Pay Frequency Three                                                                                             | Attach pay schedule for pay frequency three. |

# Email Notifications

We send notifications to current employees for upcoming open enrollment periods. InRoll+ sends a notification when a new hire joins the company and the new hire becomes eligible for benefits enrollment.

- **Current Employees**—InRoll+ generates automated email notices seven days prior, one day prior, and on the starting day of the open enrollment period.
- **New Hires**—InRoll+ sends an automated welcome notice on the first employment day, automated email notices seven days prior, one day prior, and on the start of the new hire benefits enrollment period.

Enter the text in the following areas (or attach a Microsoft Word document) for each email notification type:

| Email Notification               | Туре                           | Text for this Notification |
|----------------------------------|--------------------------------|----------------------------|
| <b>Current E</b><br>Open Enrolln |                                |                            |
| New Hire                         | Welcome<br>Notice              |                            |
| New Hire                         | Enrollment<br>Period<br>Notice |                            |

**Caution:** All links in email messages must be secure (https://) and the site must have a valid Secure Socket Layer (SSL) or digital certificate. To secure your email, we cannot send *attachments* in email messages generated from InRoll+. You should host plan documents on a secure (https://) website and place the link to the documents in the email.

# Exclusions and Discrepancies

Do you have any employee exceptions (for example, terminated employees) to the benefit plan? If your records contain issues that do not permit an error-free data import, please note the issues in this table.

| Reason for Exclusion | Who or what information should be excluded? |
|----------------------|---------------------------------------------|
|                      |                                             |
|                      |                                             |
|                      |                                             |
|                      |                                             |
|                      |                                             |
|                      |                                             |

#### **Carrier EDI Specifications**

#### **File Transfer Instructions:**

- Specify the names of the carriers and associated plan information you use to transfer EDI data. •
- Indicate if the EDI file transfers happen daily, weekly, biweekly, monthly, or yearly. •
- Ensure that you validate the provided EDI information for accuracy. •
- Use the large text area to provide instructions that would be helpful in processing your EDI files. •

Important: If you are changing the file transfer frequency (for example from Monthly to Biweekly), please indicate the carrier feed name, *current* file transfer frequency, and *new* file transfer frequency.

## Current Existing InRoll Carrier Feeds

|                                                  |           | File Transfer Frequency (Select one per |          |         | carrier)  |        |
|--------------------------------------------------|-----------|-----------------------------------------|----------|---------|-----------|--------|
| Carrier Name                                     | Plan Type | Weekly                                  | Biweekly | Monthly | Quarterly | Yearly |
|                                                  |           |                                         |          |         |           |        |
|                                                  |           |                                         |          |         |           |        |
|                                                  |           |                                         |          |         |           |        |
|                                                  |           |                                         |          |         |           |        |
|                                                  |           |                                         |          |         |           |        |
|                                                  |           |                                         |          |         |           |        |
|                                                  |           |                                         |          |         |           |        |
|                                                  |           |                                         |          |         |           |        |
|                                                  |           |                                         |          |         |           |        |
|                                                  |           |                                         |          |         |           |        |
|                                                  |           |                                         |          |         |           |        |
|                                                  |           |                                         |          |         |           |        |
| Changes in file transfer frequency instructions: |           |                                         |          |         |           |        |
|                                                  |           |                                         |          |         |           |        |
|                                                  |           |                                         |          |         |           |        |
|                                                  |           |                                         |          |         |           |        |
|                                                  |           |                                         |          |         |           |        |

(If you have additional carrier feeds, please use a copy of this case setup page to specify more existing feeds.)

#### Stop These Carrier Feeds

|              | File Tra  |        | nsfer Freq | uency (Sel | ect one per | carrier) |
|--------------|-----------|--------|------------|------------|-------------|----------|
| Carrier Name | Plan Type | Weekly | Biweekly   | Monthly    | Quarterly   | Yearly   |
|              |           |        |            |            |             |          |
|              |           |        |            |            |             |          |
|              |           |        |            |            |             |          |
|              |           |        |            |            |             |          |
|              |           |        |            |            |             |          |

| InRoll+ Case Setup Document | Organization Name |                        |
|-----------------------------|-------------------|------------------------|
|                             | Received Date     | Effective/Renewal Date |

#### New Carrier Feeds Required

|                              |           | File Transfer Frequency (Select one per carrier) |          |         |           |        |
|------------------------------|-----------|--------------------------------------------------|----------|---------|-----------|--------|
| Carrier Name                 | Plan Type | Weekly                                           | Biweekly | Monthly | Quarterly | Yearly |
|                              |           |                                                  |          |         |           |        |
|                              |           |                                                  |          |         |           |        |
|                              |           |                                                  |          |         |           |        |
|                              |           |                                                  |          |         |           |        |
|                              |           |                                                  |          |         |           |        |
|                              |           |                                                  |          |         |           |        |
|                              |           |                                                  |          |         |           |        |
|                              |           |                                                  |          |         |           |        |
|                              |           |                                                  |          |         |           |        |
|                              |           |                                                  |          |         |           |        |
|                              |           |                                                  |          |         |           |        |
|                              |           |                                                  |          |         |           |        |
|                              |           |                                                  |          |         |           |        |
| EDI File Set Up Instructions |           | _                                                |          |         |           |        |
| ·                            |           |                                                  |          |         |           |        |
|                              |           |                                                  |          |         |           |        |
|                              |           |                                                  |          |         |           |        |

#### Website Customization

Do you require a customized website for your organization?

- Yes
- □ No

**Note**: There is a one-time setup fee of \$250.00, plus a \$49.95 monthly charge.

# **Opt-out Plan**

Do you offer an opt-out (cash-out) plan for a line of coverage for your employees?

- Yes
- No

If Yes, describe the plan you offer to your employees that opt-out and what benefits you are opting out of coverage.

# **TASC** Products

Select all the applicable TASC products for this employer:

- ACA Employer Reporting
- COBRA
- ERISA Edge
- FMLA (Family Medical Leave Act)
- FSA (Flexible Spending Account)
- **HIPAA** Compliance
- HSA (Healthcare Spending Account)
- Non-Discrimination Testing

#### Signatures

The signatures certify that the Client Services Team has met with the agent or broker and reviewed this document with these individuals. The information contained in this Case Setup Document is accurate.

| Name | Role                     | Signature | Date |
|------|--------------------------|-----------|------|
|      | Broker or Agent          |           |      |
|      | Client                   |           |      |
|      | Client Services Director |           |      |
|      |                          |           |      |